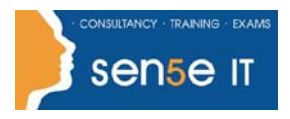

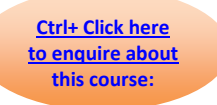

## **Course Duration: 1.0 day**

## **Course Description:**

You will create complex illustrations, manage colour across a range of devices, work with graphs and variables, control how illustrations appear on print and the web, and preview them on mobile devices.

### **Target Student:**

This course is intended for designers, publishers, prepress professionals, marketing communications professionals, or people switching to a design job or taking on design responsibilities, who need to use Illustrator to create illustrations, logos, advertisements, or other graphic documents. They will have some previous experience with Illustrator.

### **Prerequisites:**

Before taking this course, you should complete the Adobe® Illustrator® CS5: Level 1 course, or have equivalent knowledge.

# **Course Content**

### **Lesson 1: Creating Complex Illustrations**

**Topic 1A:** Create a Custom Shape Using Simple Shapes

- **Topic 1B:** Create Perspective Drawings
- **Topic 1C:** Create Compound Paths

**Topic 1D:** Offset Paths

**Topic 1E:** Erase Shapes

## **Lesson 2: Enhancing Complex Illustrations**

- **Topic 2A:** Organize Objects with Layers
- **Topic 2B:** Create Symbols
- **Topic 2C:** Create a Pattern Swatch
- **Topic 2D:** Create a Mesh
- **Topic 2E:** Create Custom Brushes
- **Topic 2F:** Apply Colour Using Live Paint
- **Topic 2G:** Recolor Artwork

## **Lesson 3: Creating a Vector Version of a Raster Graphic**

- **Topic 3A:** Trace Artwork
- **Topic 3B:** Adjust the Results of Tracing
- **Topic 3C:** Create a Custom Preset
- **Topic 3D:** Convert a Traced Object to Paths

#### **Course Content continues over next page**

**For more information, or to book your course, please call Sense IT on 0870 4296445 Or visit our web site –www.sensetraining.co.uk**

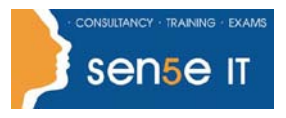

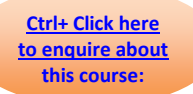

## **Lesson 4: Creating Special Effects**

**Topic 4A:** Apply Effects **Topic 4B:** Create Masks **Topic 4C:** Simplify Paths **Topic 4D:** Create Blends **Topic 4E:** Share Graphic Styles **Topic 4F:** Create 3D Effects

#### **Lesson 5: Working with Graphs**

**Topic 5A:** Create a Graph **Topic 5B:** Format a Graph

#### **Lesson 6: Working with Variables**

 **Topic 6A:** Create Variables  **Topic 6B:** Create Data Sets

#### **Lesson 7: Outputting Documents**

 **Topic 7A:** Set Up Colour Management **Topic 7B:** Preview an Overprint  **Topic 7C:** Apply Spot Colours  **Topic 7D:** Print a Composite Proof  **Topic 7E:** Create Colour Separations  **Topic 7F:** Create an Adobe PDF File

#### **Lesson 8: Exporting Graphics for the Web and Mobile Devices**

**Topic 8A:** Convert Colours to Web-Safe Colours **Topic 8B:** Work with Actions **Topic 8C:** Export a File as an SWF File **Topic 8D:** Create Slices **Topic 8E:** Add Interactivity to an SVG File **Topic 8F:** Preview an Illustration for Mobile Devices